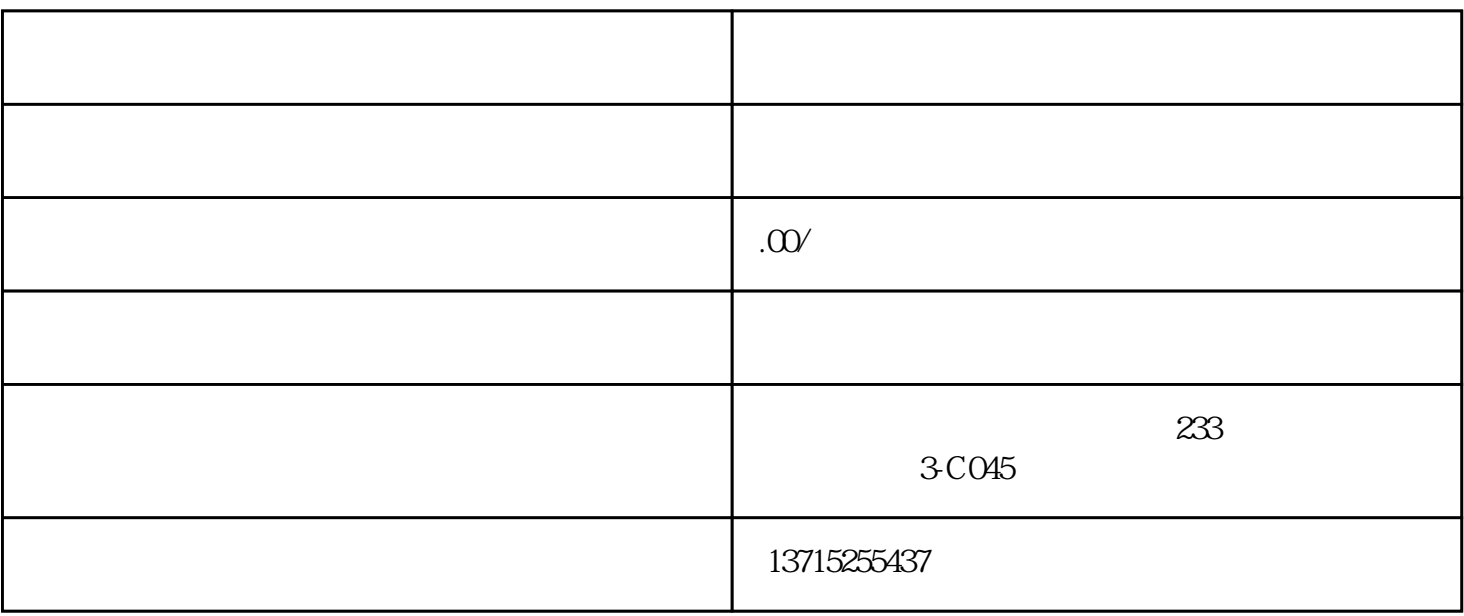

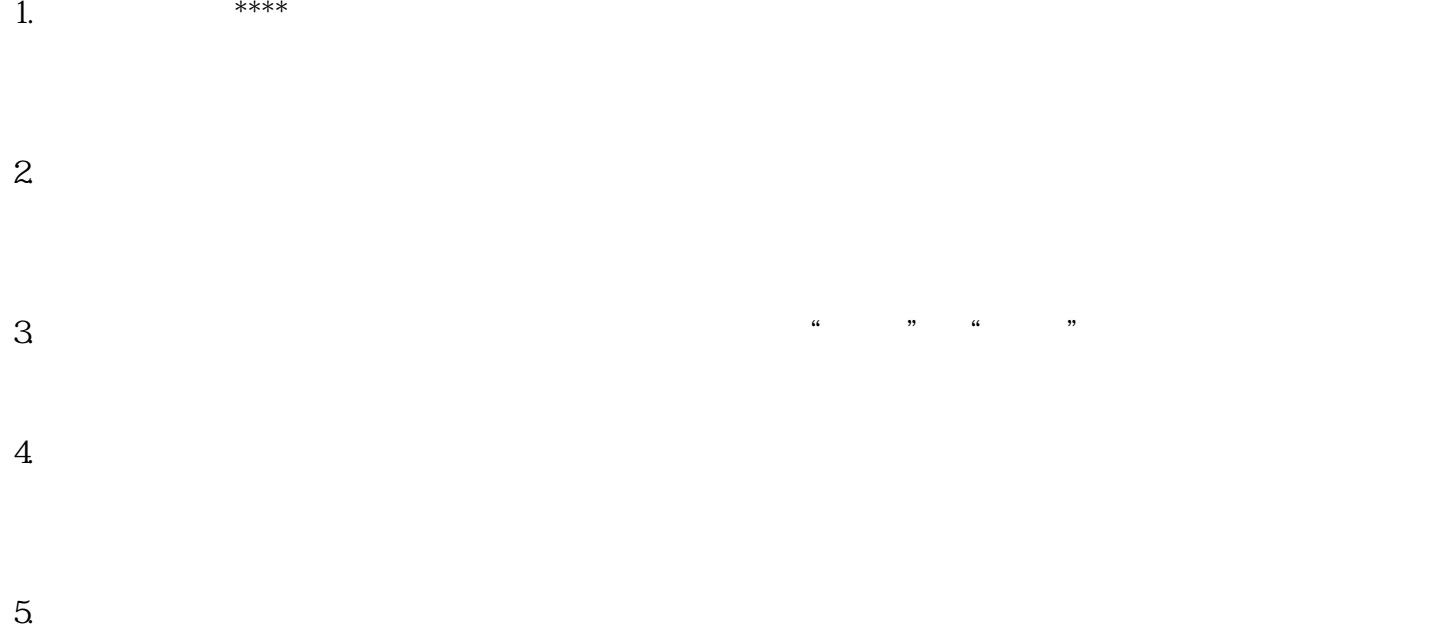

 $6.$ 

 $7.$ 

- $8.$
- 
- $9.$
- $10$
- $11.$

件的安装指南或说明进行操作,以获得\*准确的安装步骤。如果有任何疑问,建议查阅软件的官方文档或